## **SIMBULAN\_UV\_RESPONSE\_NORMAL\_UP**

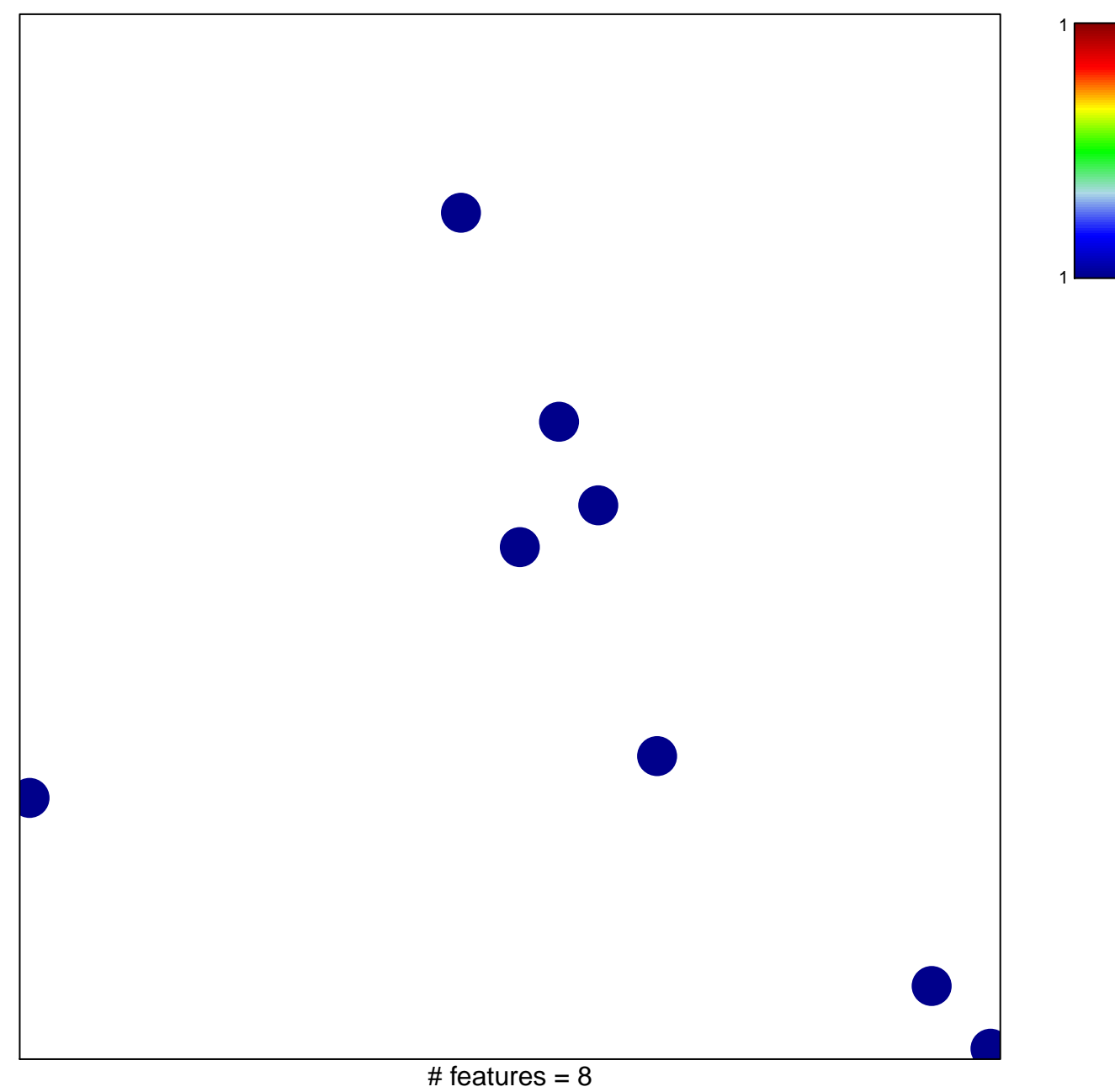

chi–square  $p = 0.85$ 

## **SIMBULAN\_UV\_RESPONSE\_NORMAL\_UP**

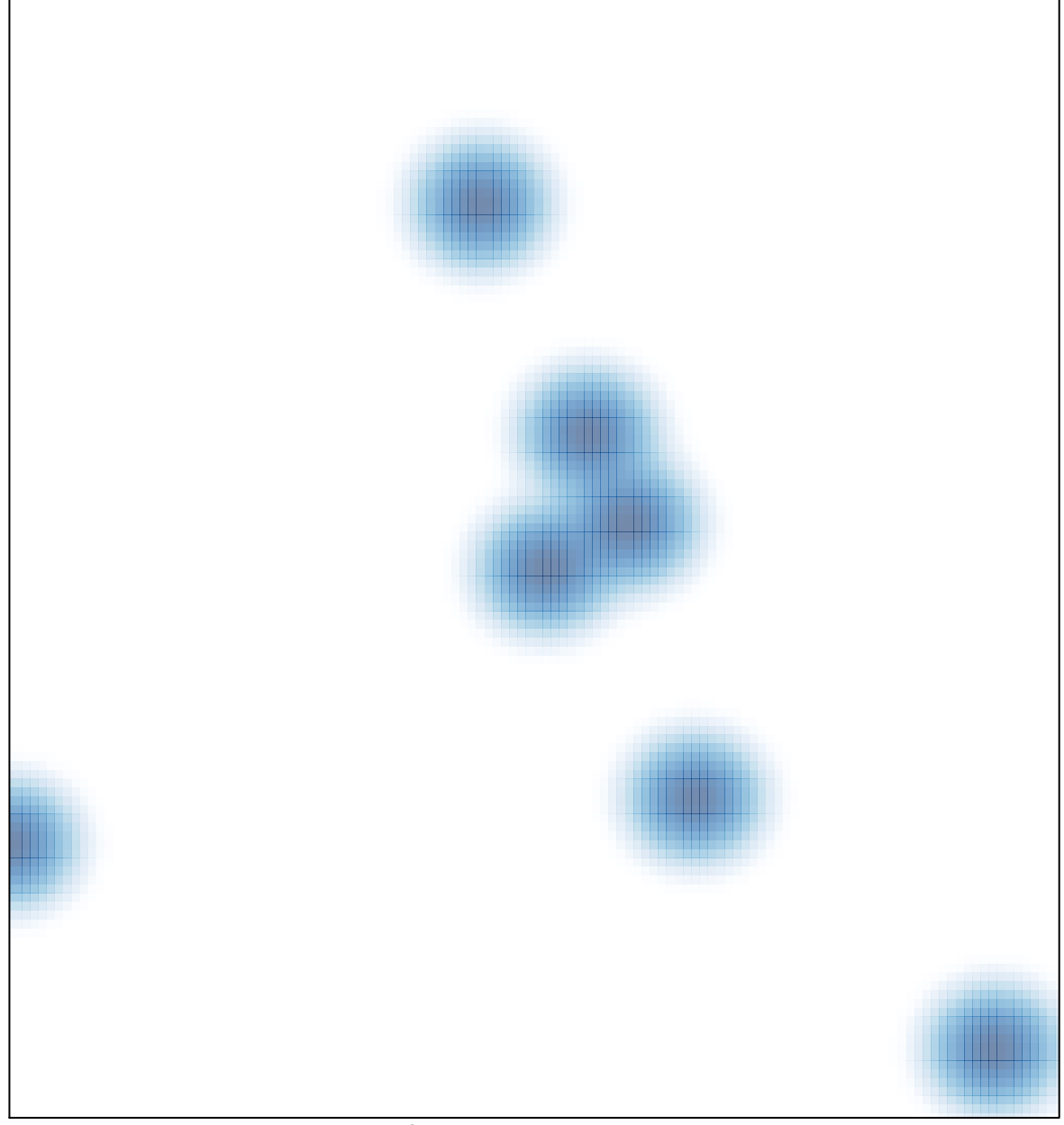

# features =  $8$ , max = 1